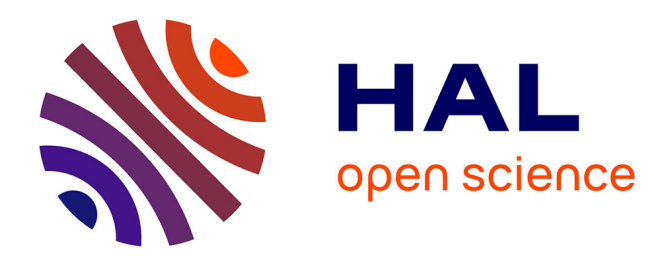

# **Logo et Lego/Logo dans l'éducation**

Jacques Fiszer

## **To cite this version:**

Jacques Fiszer. Logo et Lego/Logo dans l'éducation. Bulletin de l'EPI (Enseignement Public et Informatique), 1992, 68, pp.171-188. edutice-00001076

# **HAL Id: edutice-00001076 <https://edutice.hal.science/edutice-00001076>**

Submitted on 9 Nov 2005

**HAL** is a multi-disciplinary open access archive for the deposit and dissemination of scientific research documents, whether they are published or not. The documents may come from teaching and research institutions in France or abroad, or from public or private research centers.

L'archive ouverte pluridisciplinaire **HAL**, est destinée au dépôt et à la diffusion de documents scientifiques de niveau recherche, publiés ou non, émanant des établissements d'enseignement et de recherche français ou étrangers, des laboratoires publics ou privés.

### **LOGO ET LEGO/LOGO DANS L'ÉDUCATION**

#### **Jacques FISZER**

*Avant* **WCCE90,** *5ème Conférence mondiale sur les Ordinateurs dans l'Éducation (cf.* **Bulletin de l'EPI 65,** *p. 169-187, et* **Bulletin 66,** *p. 185-204), s'est tenu un* **atelier** *d'activités* **LEGO/Logo.** *Et durant la semaine de Conférence, une* **table ronde** *et des* **communications** *ont été consacrées à ce thème et, plus généralement, à l'emploi du* **Logo.**

#### **UN ATELIER D'ACTIVITÉS LEGO/LOGO**

#### **¨ Présentation**

Très bonne organisation. Atmosphère sympathique, à la fois studieuse et détendue. Atelier durant deux jours, organisé par **Stephen OCKO** et **Mitchel RESNICK**, collaborateurs de **Seymour PAPERT** (**MIT : M**assachusetts **I**nstitute of **T**echnology, Cambridge, Mass., USA), et d'autres animateurs, australiens. Des groupes d'élèves, de 10 à 13 ans, venant de centres scolaires pilotes : centres **SUNRISE** situés dans les Etats de Victoria (**Vic**) et Queensland (**Qld**), travaillent dans l'atelier où sont ordinateurs, matériel Lego, documents. Au long des deux journées ont lieu, dans des salles près de l'atelier, des exposés sur différents thèmes (cf. paragraphes ci-après). Chacun peut à son gré suivre ces séances ; travailler dans l'atelier, dans la limite des places disponibles ; regarder les enfants travailler. Je connais un peu le Logo ; en revanche, arrivant à l'atelier, j'ignore tout de **LEGO/Logo** 1. L'atelier est présenté par **Liddy NEVILE** (Sunrise Project Director, **ACER : A**ustralian **C**ouncil for **E**ducational **R**esearch, Hawthorn, Vic) : les idées éducatives des créateurs du Logo trouvent un nouveau développement avec l'emploi du Logo pour piloter des modèles « intelligents » construits en Lego. Parmi

<sup>1.</sup> Des textes existaient ; je n'en ai pris connaissance qu'après WCCE90 : **Michel DEVAUD,** , *Informatique et enseignement technique, scientifique et industriel* (supplément au *Bulletin de l'EPI,* Sept 85), p. 67-70 ; **Leo HOEJSHOLT-POULSEN,** « LEGO with COMAL », in F.Lovis & E.D.Tagg (eds), *Computers in Education* (North-Holland 1988), 405-409. Sur Logo et robotique : **2e colloque Logo (Le Mans)**, *Education Télématique Informatique n° 3* (LISH-CNRS 1984), 109 pages.

ceux qui viennent suivre l'atelier, dit-elle, certains ont des connaissances dans ces domaines, d'autres moins, voire aucune ; cela n'a pas d'importance, les animateurs sont là pour ça ; et Voilà qui m'arrange bien...

Les élèves programment en **LogoWriter,** version nouvelle du **Logo.** Ils construisent les modèles avec des pièces, « briques », de **Lego** (jeu de construction bien connu, d'origine danoise) s'assemblant sans aucune vis. Les boîtes **LEGO Technic** contiennent moteurs, engrenages, lumières, capteurs. Un **boîtier d'interface** permet de relier ordinateur et modèles réalisés en **Lego.** Outre les instructions habituelles du **Logo,** des commandes spécifiques sont prévues pour le matériel **Lego** (cf. exemples en **ANNEXE**). Le sigle désignant ces activités s'écrit : **LEGO/Logo.** Des ensembles intégrés, avec matériel et logiciel, sont nommés **LEGO TC Logo** *(LEGO Technic Control Logo)* 2. A diverses reprises, des auteurs ont attiré l'attention sur une conception erronée du Logo, juste considéré comme un langage informatique parmi d'autres, donnant aux élèves de premières bases de programmation ; or il s'agit de bien autre chose. L'emploi du Logo doit, selon ses promoteurs, permettre un travail autonome ; l'élève doit, seul ou, mieux, en coopération avec d'autres, décider de la façon d'aborder une tâche, résoudre un problème ; faire tous les essais qu'il veut ; prendre le risque de faire fausse route ; tenter de voir le cas échéant ce qui ne va pas, et pourquoi ; faire d'autres essais, jusqu'à la réussite du projet. Dans ce travail, il n'y a pas d'erreurs, pas de fautes ; l'élève n'est pas culpabilisé. Un échec n'est pas une *faute,* c'est une *information.* Le travail avec Lego doit développer le savoir-faire manuel et la perception des relations spatiales.

#### **¨ LEGO/Logo dans l'enseignement**

Greg GRIMMETT (Ministère de l'Education du Qld) dit que LEGO/Logo est une innovation pédagogique, utilisable dans de nombreux domaines dont il nous donne une impressionnante liste détaillée, maths, sciences, technologie, langues, orthographe, rédaction, arts, littérature, histoire... (dans l'atelier, je n'ai pas vu aborder tous ces sujets). Les enseignants doivent acquérir des compétences spécifiques pour animer ces activités ; mais en la matière, « les enseignants apprennent beaucoup plus lentement que les enfants ». Pour Debora GOLDMAN (Mt Scopus College, Doncaster, Vic) aussi, LEGO/Logo permet des études

 $\overline{a}$ 

<sup>2.</sup> *LOGO, LogoWriter, LEGO, LEGO Technic* sont des marques déposées. Dans l'exposition qui se tient durant la semaine de Conférence, les matériels sont présentés sur un stand de *LEGO Dacta Australia*.

thématiques très variées ; les concepts peuvent être abordés à tout niveau de difficulté et d'abstraction, selon l'âge et l'expérience de l'élève. LEGO/Lego doit assurer aux filles et aux garçons un égal accès à l'éducation scientifique. Les élèves travaillent en prenant des risques ; mais sur ce point, il est souvent noté que les filles ont besoin d'être encouragées ; de sorte, dit-elle, qu'on peut penser que des groupes d'abord formés d'élèves de même sexe permettraient de surmonter la réticence des filles à prendre des risques, d'éviter qu'elles ne soient dès le début dépassées, débordées par des garçons peut-être moins hésitants, plus aventureux 3.

#### **¨ Capteurs**

L'ordinateur, dit Alan MAPP (Sunrise Centre at Methodist Ladies'College, Kew, Vic), peut interpréter des messages provenant de *capteurs* et, en *feedback,* envoyer des commandes à des moteurs et lumières. Deux types de capteurs : sensibles aux *contacts,* sensibles à la *lumière.* Pour chaque capteur, deux états : **vrai, faux.** Chaque fois qu'un capteur passe de *faux* à *vrai,* un compteur s'incrémente d'une unité. Capteur de contact : petite « brique » Lego avec un bouton ; si le bouton est poussé, le capteur passe à *vrai*. Capteur de lumière : autre brique avec un fin faisceau infrarouge, détectant les modifications d'intensité lumineuse ; passer de clair à obscur fait passer le capteur à *vrai*. Une auto, avec capteur de contact intégré dans un pare-chocs, peut être programmée pour reculer après un choc, repartir dans une autre direction. Un programme un peu plus complet, et avec capteurs optiques, permettra à l'auto de circuler dans les rues d'une ville. Autre exemple : un oeil électrique (capteur optique), des procédures permettant de compter les objets passant par une porte (et coupant un rayon lumineux), ou abaisser une barrière, ou déclencher une alarme. Autre idée : envisager un lecteur de codes à barres.

#### **¨ Engrenages**

-

Pour Mitchel RESNICK et Debora GOLDMAN, travailler avec des engrenages est intéressant en soi, mais surtout pour faire autre chose.

<sup>3.</sup> Considérations pouvant être en partie rapprochées de celles que développe **Rose M. SMITH** (Texas Woman's University), lors d'une conversation dont j'ai brièvement fait état dans l'article du *Bulletin de l'EPI 66.* Opinion inverse : pour **J. SOUGNE** (Université de Liège), in N.Estes, J.Heene & D.Leclercq (eds), *7th International Conference on Technology and Education* (Bruxelles 1990), il vaut mieux « encourager la constitution de groupes mixtes » (vol. 2, p. 313-315).

Des élèves ont fait un grille-pain ; le moteur crée un mouvement de rotation ; or il fallait un mouvement vertical ; d'où nécessité d'un système pour passer d'un type de mouvement à l'autre. Ils découvrent ainsi l'un des cas où des engrenages doivent intervenir. Autres cas : pour changer la direction d'un mouvement ; ralentir ; modifier la force appliquée (ex. : auto montant une côte). Une bonne méthode semble de présenter la notion d'engrenages ; examiner les effets de combinaisons d'engrenages ; laisser les élèves résoudre un problème pratique, en Lego ; et les amener à écrire des procédures pour piloter les modèles réalisés. Soit l'engrènement de deux roues dentées, l'une ayant 40 dents, l'autre 8, montre M. Resnick ; laquelle tourne plus vite ? Quand la première fait un tour, la seconde en a fait 5, tourne donc plus vite. On peut transférer un mouvement avec des poulies. Une courroie (ruban de caoutchouc) relie un moteur à une poulie ; l'axe du moteur tourne vite ; sur un arbre parallèle, la poulie tourne moins vite ; permet-elle de soulever des objets plus lourds, ou moins ? Si une poulie de grand diamètre, fixée sur l'axe du moteur, entraîne une poulie plus petite, quelle sera la conséquence ? Les élèves, expérimentant ces diverses situations, en viennent à la notion d'une relation inverse entre les deux grandeurs considérées.

Différents engrenages nous sont présentés (crémaillères, pignons, engrenages coniques, engrenages à vis sans fin...) et des applications pratiques sont citées (treuil, direction à crémaillère, boîte de vitesses...). Des engrenages nous sont distribués, pour que nous nous exercions, en petits groupes. Je travaille avec un couple d'enseignants qui, eux-mêmes, animent ce type d'activités en classe ; je constate avec surprise qu'ils ne s'en sortent pas tellement mieux ni plus vite que moi (un peu mieux certes, mais un peu seulement ; et la femme nettement mieux que son mari). Dans la discussion ultérieure avec le public, particulièrement nombreux pour cette séance, un autre enseignant, dont les élèves aussi utilisent LEGO/Logo, dit que si les adultes, non préparés, ont du mal, doivent faire de nombreux essais, les enfants réussissent souvent mieux et plus vite, ce que confirment d'autres spectateurs.

#### **¨ Feux de circulation**

Marg FALLSHAW (Princes Hill Secondary College, Carlton North, Vic) explique que les élèves des classes *Sunrise* construisent en Lego un jeu de feux de circulation ; c'est une activité bien adaptée, bonne introduction pour des élèves hésitant, au début, devant des projets complexes. Trois feux (3 briques lumineuses) s'allumant/s'éteignant à tour de rôle, c'est une idée plus facile à maîtriser que le pilotage de moteurs et engrenages, et requérant cependant réflexion logique rigoureuse dès qu'on va un peu plus loin. Une fois les modèles réalisés, les élèves ont à relier correctement les 3 feux au boîtier d'interface, et écrire les procédures : les feux seront l'un après l'autre allumés et éteints pour un temps déterminé. Etape suivante : d'autres feux pour la circulation transversale. Ajout possible : bouton (capteur) pour piétons et une procédure testant le capteur ; quand il est à *vrai*, le feu, s'il est vert, passe à l'orange puis au rouge. Autre projet : passage à niveau avec barrières munies de feux (avec moteur pour les barrières). Ou entrée de garage avec barrière et feu rouge ; on appuie sur un bouton, la barrière se lève, le feu passe au vert ; elle s'abaissera, le feu revenant au rouge. Et encore : dispositif de sécurité (avec capteur optique), comme en usine, stoppant une machine dès qu'un objet ou une main coupe un rayon lumineux. L'écriture de chaque procédure nécessite une démarche méthodique ; les élèves l'acquièrent au fil de leurs travaux et « y arrivent très vite », dit-elle ; cela marche dans la mesure où le maître, qui cependant ne dirige pas leur travail, « a une vue claire de ce qu'il veut faire, de ses buts éducatifs ».

#### **¨ Des machines qui marchent**

Les roues ont des limites, dit Peter J. CARTER (Plympton High School, Lockleys, South Australia) ; elles sont utiles sur sol suffisamment ferme et sans trop d'aspérités ; sur d'autres terrains, des pattes peuvent être plus efficaces, allant là où des roues ne peuvent accéder aisément. Un problème : celui de la **stabilité.** La marche est un processus complexe, supposant équilibre et coordination. Deux types d'équilibres : équilibre **statique**, équilibre **dynamique**. La station debout et la marche humaine impliquent un équilibre dynamique, où interviennent les yeux, l'appareil vestibulaire et les propriocepteurs des muscles, tendons et articulations (sens kinesthésique). L'auteur, qui présente en outre une communication détaillée au cours de la Conférence, dit que des recherches ont lieu dans plusieurs pays : Australie, USA, Union Soviétique 4, Japon, etc. Pour une machine importe l'équilibre statique ; LEGO/Logo n'a pas une puissance suffisante de calcul et traitement pour avoir un équilibre dynamique. Il examine diverses solutions et justifie le choix de machines **hexapodes** (cf. insectes) ; sur 6 pattes, il y en a à tour

<sup>4.</sup> L'auteur utilise cette dénomination, la seule en vigueur à l'époque de la Conférence (1990), bien avant les changements survenus par la suite. Les modes de locomotion des Vertébrés sont analysés par **Jean-Pierre GASC** dans *Pour la Science, n° 141* (Juillet 89), p. 56-65.

de rôle 3 sur le sol, d'où stabilité. Avec 4 pattes, la stabilité est moins aisée à obtenir ; 4 pattes munies de petites roues peuvent rester sur le sol (plutôt reptation que marche) ; mais d'autres tentatives sont faites avec des machines quadrupèdes. L'auteur décrit un exemple d'hexapode réalisé en Lego et qui a, dit-il, des mouvements d'une surprenante majesté, s'élevant et s'abaissant lentement au fur et à mesure de la marche ; mais cela dénote un gaspillage d'énergie ; on peut pallier ce défaut avec, pour les pattes, des articulations complexes, coulissantes. Pour tourner, il faut un degré de liberté de plus pour chaque patte, donc davantage de mécanismes ; ou l'hexapode peut être fait en 3 sections articulées, avec un moteur séparé et des liaisons permettant les mouvements de chaque section. LEGO/Logo rend les aspects de la marche des machines accessibles aux élèves, dit-il ; mais il cite le cas d'élèves ayant construit des machines avec des structures trop complexes, des éléments redondants, d'où des frottements excessifs. Des machines simples requièrent peu de programmation ; elle devient plus complexe si on ajoute d'autres moteurs et capteurs, exigeant un travail méthodique de plus en plus rigoureux, formateur pour les élèves.

#### **¨ Utilisations d'un buggy**

Le terme *buggy,* dit David WILLIAMS (Princes Hill Secondary College), peut désigner « à peu près tout ce qui se déplace », plutôt un véhicule léger. L'étymologie (peut-être la même, dit-il, que pour « boggie » ou « bogie ») en est inconnue. Aux USA le buggy, attelé d'un cheval, avait 4 roues ; en Angleterre, Inde, Australie : 2 roues. De nos jours il y a sur les plages des « beach buggies », « dune buggies ». Un véhicule à deux roues, nommé *LEGO Buggy,* avec un moteur pour chaque roue, s'utilise de diverses façons au gré de l'imagination des élèves. Sous le buggy, on peut fixer un crayon, dessinant le trajet. On peut mettre en marche séparément chaque moteur, régler la vitesse, inverser la rotation ; d'où possibilité d'un tracé courbe, les 2 roues ayant des vitesses différentes. Trois élèves de 13 ans ont fait du buggy un calligraphe. Elles ont écrit des procédures pour divers types de déplacements, rectilignes et curvilignes ; puis elles appellent ces procédures de base dans d'autres procédures, pour dessiner des lettres de l'alphabet. Elles ont passé beaucoup de temps à régler les vitesses respectives des deux roues pour

<sup>5.</sup> Il cite encore : *golf buggy*, *shopping buggy* ; pour des terrains marécageux : *marsh buggy, swamp buggy*. Durant la dernière guerre, un type de véhicule blindé fut connu comme *blitz buggy*. Ses enfants appellent *buggy* la petite Volkswagen, la « coccinelle ». (Aux USA, on peut aussi trouver *buggy* pour voiture d'enfant.)

avoir un bon tracé de lettres telles que C ou S. Ce travail, dit-il, peut être perfectionné ; un 3ème moteur pourrait être adapté pour abaisser/lever le crayon ; le rapport largeur/hauteur et l'espacement des lettres pourraient être variables ; elles pourraient être liées, former des mots ; et les élèves auront à revoir certaines procédures, les rendre plus simples et plus cohérentes. Projet différent : buggy devenu un fauteuil roulant ; la personne qu'il est censé véhiculer aurait dans chaque main un bouton (capteur de contact), pour tourner d'un côté ou l'autre ; on peut monter 2 capteurs optiques sous ce buggy, qui doit par ex. suivre une ligne claire sur fond sombre, le programme corrigeant aussitôt toute déviation de la trajectoire. Mais l'auteur dit que les capteurs optiques ne détectent que des changements d'intensité de la lumière, directe ou réfléchie ; on aimerait qu'ils indiquent l'intensité lumineuse, au lieu de simples réponses binaires. Les élèves doivent acquérir de bonnes méthodes de programmation ; savoir définir un état initial (par ex. initialiser un capteur optique) ; comprendre la différence entre STOP (arrêt d'une procédure en cours) et OFF (arrêt de moteur, extinction de lumière). Un STOP peut interrompre une procédure alors qu'un moteur, encore sous tension en l'absence d'ordre OFF, continue de tourner, qu'une lampe reste allumée.

#### **¨ Travail des enfants**

A l'inverse de ce que j'entendrai dire au cours de la Conférence (cf. 1er article, **Bulletin de l'EPI 65**), je vois dans l'atelier filles et garçons travailler ensemble, sans problème. Divers projets sont réalisés. Un groupe construit une auto munie d'une lampe ; elle s'allume, l'auto roule, s'arrête, la lampe s'éteint, on entend un son aigu et l'auto repart. Un autre réalise un camion qui avance, tourne, s'arrête, recule, part dans une autre direction ; le programme appelle au fur et à mesure, et pour une durée précisée, diverses procédures (l'une fait avancer, l'autre reculer...). Certaines réalisations sont de celles qui sont évoquées lors des exposés (avec capteurs, barrières, briques lumineuses...). Un projet particulièrement réussi : un manège, plus beau, plus complet que l'illustration figurant dans les documents des boîtes *LEGO Technic ;* les élèves ont écrit tout un ensemble de procédures ; le manège tourne lentement, accélère, émet deux sons, ralentit, s'arrête, attend, repart ; il peut tourner dans l'autre sens. Les procédures écrites par les différents groupes d'élèves sont en général courtes, ne comprenant chacune qu'un petit nombre de commandes ; 5 ou 6 lignes suffisent souvent, guère plus de 10 ou 12 lignes en tout cas. Quelques exceptions ; je remarque que

LE BULLETIN DE L'EPI LOGO ET LEGO/LOGO DANS L'ÉDUCATION

deux parmi les procédures pour le manège sont singulièrement longues (les élèves auront sans doute revu la programmation).

#### **¨ Une conversation**

Je m'interroge. Qu'attend-on vraiment de cette expérience ? quels sont au juste les objectifs ? quelles conséquences observe-t-on sur le comportement et le travail des élèves dans les différents domaines ? quels transferts ? Vers la fin de l'atelier, j'ai un long entretien avec Marg FALLSHAW et avec David MITCHELL, responsable du projet *Sunrise* au **QSC** (**Q**ueensland **S**unrise **C**entre, Coombabah State School). J'obtiens des éclaircissements ; mais parmi les différentes questions que je pose, plus d'une reste pratiquement sans réponse. Le projet *Sunrise,* me disent-ils, recherche innovative intégrant les nouvelles technologies (y compris scanner, CD-ROM...), explore les moyens d'améliorer l'enseignement. Au **QSC,** *Sunrise* a commencé en Février 90, en coopération avec le Ministère de l'Education et l'Université du Qld et avec l'ACER ; des expériences avaient déjà commencé dans d'autres centres. D. Mitchell m'apporte pour me le montrer l'ordinateur portatif (différent de ceux de l'atelier) donné aux élèves, qui le garderont : *Toshiba T1000SE* blanc, plat, peu lourd ; sur photos, il me montre les élèves du QSC transportant chacun son ordinateur, tel un livre ou un cartable, de l'école à la maison et inversement. En classe et chez eux, ils travaillent le plus souvent sur les machines (en LogoWriter), et pour cette fois à peu près toutes les matières. Ils n'ont pas à tout attendre du maître, seule source du savoir ; ils doivent devenir autonomes, capables d'acquérir eux-mêmes les connaissances et travailler **en coopération** entre eux. On pouvait penser, me dit-il, que les filles seraient plus hésitantes ; non, on a vu filles et garçons se lancer dans des projets relativement ambitieux. Ah! une différence peut-être, ajoute-t-il : les filles sont souvent plus soigneuses, aiment les choses bien rangées, ne laissent rien traîner ; les garçons sont facilement plus je-m'en-fichistes, du moment que ça marche... Les enfants avaient 10-11 ans et seront suivis pendant 3 années, dans le primaire et le secondaire. En réponse à différentes questions, mes interlocuteurs me disent qu'on n'a pas encore de résultats, c'est trop tôt, mais les premières observations sont encourageantes. Il s'agit de changer, non simplement la façon dont les élèves apprennent ceci ou cela, mais la classe elle-même, *tout l'environnement éducatif,* et pas seulement avec LEGO/Logo. Les enfants aiment travailler ainsi ; seul un enfant, avec un léger handicap, a quelque difficulté, il tape plus lentement sur le clavier. *D'autres problèmes et* *différents aspects sont abordés au cours de la semaine de Conférence, qui s'ouvre le lendemain* 6.

#### **UNE TABLE RONDE**

LEGO/Logo, dit M. Resnick, est utilisé à l'école depuis 3 ans en divers pays ; il cite des exemples de projets réalisés par les élèves (carrousel, billard électrique...) ; environnement éducatif où les élèves doivent construire leur savoir, non le recevoir passivement. L. Nevile dit que des élèves du QSC, à qui avait été suggéré de construire des autos, ont préféré faire une machine à sous, distributrice de boissons ; une procédure, avec tests de capteurs, ne marchait pas ; l'enseignant a pu les amener à comprendre qu'en toute logique, un test IF n'était pas à sa place et qu'il semblait préférable de tenter de s'y prendre autrement ; ainsi, il convient d'être à l'écoute des enfants, de leurs idées, et « une simple suggestion peut suffire ». Tom LOUGH (LEGO Dacta, Enfield, Connecticut, USA) insiste sur un point : ces activités stimulent les *interactions* entre les élèves ; ils réalisent à quel point ils sont *eux-mêmes* des ressources pour eux et les uns pour les autres. Un participant canadien dit qu'en LEGO/Logo, enfants et adultes travaillent à égalité ; on voit des adultes avoir des projets, les élèves les aider à les réaliser ; situation d'abord surprenante, mais s'avérant bénéfique pour tous. En Grande-Bretagne, dit James RIDGWAY (Psychology Department, University of Lancaster), les nouvelles technologies sont largement introduites à l'école. Il fait état des aspects bénéfiques escomptés et, en contraste : problèmes, déficiences, obstacles. Des élèves construisant et apprenant de façon active et coopérative, ça existe ; mais un grand effort est à faire, notamment pour former les enseignants et pour que soient partout disponibles les ressources nécessaires. Un spectateur demande : LEGO/Logo, ok! mais que sait-on sur les effets dans d'autres sujets que les maths ? M. Resnick répond qu'on a des aperçus ici et là, mais on n'a pas encore vraiment d'informations ; en fait, les enfants ne reçoivent pas tant des connaissances nouvelles, ils acquièrent surtout de nouvelles manières de faire. Autre question : un effet, c'est d'impliquer les filles dans le domaine de la technologie ; qu'en est-il ? St. Ocko dit qu'aucune

<sup>6.</sup> Et cf. articles sur le **Logo,** dans *Computers & Education :* **J. LAYMAN & W. HALL,** *vol.12, n°1* (1988), 107-112, et **C. CHAN,** *vol.13, n°3* (1989), 271-277 ; dans *Journal of Computer Assisted Learning :* **C. HOYLES, R. NOSS & R. SUTHERLAND,** *vol.5, n°4* (1989), p. 208-222. Sur la **robotique pédagogique : C**hantal **GAUTIER,** in F.Lovis & E.D.Tagg (eds), *Computers in Education, op.cit.,* p. 393-398 ; dans le *Bulletin de l'EPI :* **D. MARCHAND,** *n°65* (Mars 92), p. 119-123, et **P. DELANNOY,** *n°66* (Juin 92), p. 129-140.

différence ne fut observée durant l'atelier. Au début, dit L. Nevile, les filles s'intéressaient à la programmation, peu à la construction ; mais quand elles ont vu mixer et machine à laver construits en Lego, fonctionner, elles s'y sont mises, ont très bien réussi, y compris dans d'autres types de réalisations. Un spectateur objecte : vous aviez affaire à des enfants doués pour la construction ; mais quelle utilité pour les autres ? Un autre répond : on voit des élèves acquérir ainsi des savoirfaire qu'avant ils n'avaient pas. Et une spectatrice : dans une école de Canberra, avec des enfants handicapés, LEGO/Logo est utilisé et ça marche fort bien.

#### **QUELQUES COMMUNICATIONS**

Jacques FISZER LE BULLETIN DE L'EPI Avec LogoWriter, dit Garry CHAPMAN (Ivanhoe Grammar School, Vic), les élèves peuvent créer des bases de données, d'où un travail utile et formateur de recueil et organisation des données et de programmation. **LogoWriter** a des fonctions de traitement de texte ; sur l'écran, la tortue a la forme, non de l'habituel triangle, mais d'une petite tortue stylisée ; 4 tortues sont disponibles (et pouvant prendre d'autres formes). L'auteur, bibliothécaire, décrit une base de données sur un poète australien, Andrew Barto (« )Banjo » PATERSON (1864-1941). Un menu offre plusieurs options, qui à leur tour proposent d'autres options. Si l'élève choisit la biographie, il a 4 options : dates et lieux ; surnom du poète ; les métiers qu'il a exercés ; ses passe-temps. Une option porte sur sa poésie, et on a les premières lignes de certains poèmes, ou la liste de livres du poète disponibles à la bibliothèque de l'école. L'expérience est profitable à la fois pour ceux qui créent la base de données et pour ceux qui l'utilisent. Pour Carolyn DOWLING (Institute of Catholic Education, Ascot Vale, Vic), l'ordinateur doit permettre à l'élève de réaliser ses propres buts, en une libre exploration, non orientée ; cela va à l'encontre de la conception habituelle de l'enseignement, où ordre et structure sont les idées directrices, où le travail est orienté vers des fins prédéterminées, faisant peu appel à l'initiative et à l'imagination créatrice, et ne tenant pas suffisamment compte de la diversité des styles cognitifs. La surprise d'un résultat imprévu est un élément stimulant, éveillant la curiosité de l'élève. L'emploi du Logo, c'est très différent selon que c'est pour un projet décidé par l'élève, et selon ses propres idées, ou pour un problème qui lui est donné et où un résultat fixé d'avance doit être obtenu. Gary S. STAGER (Fallon Education Center, Wayne, New Jersey, USA) rêvait d'être chimiste ; « la seule chose qui m'en a dissuadé, c'est la classe de chimie ». Aux USA, estime-t-il, l'enseignement des sciences est souvent mal fait ; les élèves ont à mémoriser des formules, même sans comprendre, pour les redonner lors d'examens ; ils *apprennent* de la science, ils *ne font pas* de la science. LogoWriter, LEGO TC Logo et d'autres logiciels (traitant notamment d'automates cellulaires) lui permettent de réaliser un environnement dynamique, où les élèves construisent activement leur savoir, et en coopérant, en s'aidant les uns les autres ; ils peuvent créer leurs propres modèles scientifiques, résoudre les problèmes qui les intéressent, explorer librement diverses voies pour y parvenir.

Pourquoi, demande Ole MOELLER (LEGO Dacta, Billund, Danemark), les robots n'utilisent-ils pas de lacets ? comment faisonsnous pour lacer nos chaussures ? comment l'apprend-on ? en le faisant. En classe, dit-il, les enfants sont vus comme ayant de grands yeux et de grandes oreilles ; le corps compte peu. Or les enfants utilisent leur corps ; ils apprennent quand ils *font* quelque chose, lorsqu'ils *construisent*. Ils utilisent à la fois réflexion, perception de l'espace, perception de leur corps et de leurs gestes ; un robot n'a guère le sens kinesthésique. Programmer et construire impliquent l'intervention de la pensée *et* du corps. L'auteur cite des exemples de modèles réalisés en Lego et programmés par des élèves (lecteur de codes à barres, anémomètre...). Et il nous montre quelques réalisations d'une stupéfiante simplicité : un phono, avec aiguille et pavillon et n'utilisant que très peu de pièces Lego ; et ça marche, nous dit-il (il ne nous l'a pas fait entendre) ; autre étape : simuler un lecteur de disques compacts (mais sans laser), requérant des procédures de conversion de codes numériques en signaux analogiques. Pour Arthur TATNALL (Western Institute, Melbourne), LEGO/Logo, qui s'utilise dans le primaire et le 1er cycle du secondaire, convient aussi pour le 2ème cycle ; il cite quelques thèmes (électronique et interfaçage, machines automatisées, intelligence artificielle, robot d'exploration sur Mars...) auxquels travaillent des lycéens, avec enthousiasme. Le matériel LEGO est bien adapté, mais aussi FISHER-PRICE, dit-il. La programmation des modèles réalisés, avec capteurs et *feedback,* permet d'aborder et maîtriser d'importants concepts. Pour résoudre les problèmes, les élèves ont souvent une approche heuristique, en contraste avec les méthodes strictement algorithmiques ; mais, ajoute-t-il, on en arrive finalement à une démarche algorithmique. En dépit de quelques difficultés, l'expérience s'avère positive.

Lors d'une séance est prévue une communication zimbabwéenne, mais les auteurs n'ont pu venir<sup>7</sup>; le président de séance nous recommande de lire leur texte publié. David WILSON, Alistair MUNDY-CASTLE et Pauline SIBANDA (Psychology Department, University of Zimbabwe, Harare) notent que le Logo encourage coopération et interactions entre élèves ; c'est un aspect important dans les sociétés africaines, où une grande valeur est donnée à la qualité des relations sociales. Un groupe de 52 élèves de 11-12 ans, filles et garçons, blancs et noirs, travailla en Logo durant une année (une séance par semaine). Aptitudes et progrès des élèves furent déterminés par prétests et posttests (arithmétique, vocabulaire, relations spatiales, résolution de problèmes). Les résultats, comparés à ceux d'un groupe témoin, et après étude statistique détaillée, avec analyse multivariée de la covariance, montrent que la pratique du Logo a été bénéfique pour tous, notamment en arithmétique ; et il est apparu que pour ce qui concerne les capacités de raisonnement dans l'espace, les progrès les plus importants ont été faits par les filles noires. Les auteurs discutent cependant les résultats ; les tests d'aptitudes cognitives utilisés, comme d'autres tests standardisés conçus dans des contextes culturels donnés, n'ont pas forcément la même validité dans d'autres cultures. Autre réserve : pour le groupe témoin, il n'y avait aucune activité sur ordinateur ; les acquis sont peut-être liés au travail sur ordinateur et non spécifiquement au Logo. Autre étude : un groupe de filles de 8-9 ans, travaillant en Logo durant un an, fut comparé à un groupe de filles pratiquant des logiciels d'EAO (Anglais, Maths). Il n'y eut aucune différence significative entre les deux groupes ; chaque groupe a bénéficié de l'expérience, pour les aptitudes testées. Mais, se demandent les auteurs, les éléments-clés des pédagogies utilisées n'auraient-ils pu être simulés par d'autres méthodes, sans ordinateur ? Il s'agit de savoir dans quelle mesure il est nécessaire d'équiper toutes les écoles ; il faut pouvoir définir les priorités en connaissance de cause.

Seymour PAPERT regrette que l'éducation ait si peu changé durant ce siècle, alors que tant de choses changent dans le monde ; il souhaite une profonde *perestroïka* de l'éducation. Un chirurgien de 1900, dit-il, entrant dans une de nos salles d'opérations verrait *plein de choses* qu'il

 $\overline{a}$ 

<sup>7.</sup> Les organisateurs de WCCE90 souhaitaient, semble-t-il, la participation de pays insuffisamment représentés dans ce type de conférences ; or certains délégués n'ont finalement pu obtenir les moyens ou l'autorisation de faire le voyage. Le délégué de l'UNESCO parlait des efforts à faire pour tenter de réduire les inégalités ; on est encore loin du but, très loin...

ne reconnaîtrait pas. Un enseignant de 1900 entrant dans une classe n'y reconnaîtrait pas *certaines choses ;* si le maître doit s'absenter, il pourrait le remplacer, continuer la leçon : pour l'orthographe, le calcul... (le chirurgien précédent ne pourrait remplacer celui d'aujourd'hui) 8. Il y a des choses que l'enseignant d'autrefois ne comprendrait pas, par ex. : LEGO/Logo ; les enfants sont engagés dans un travail de construction, apprennent de façon active ; le maître est là pour guider, conseiller, sans diriger à chaque pas le travail. Il est difficile, dit S. Papert, de convaincre les autorités de la validité de telles méthodes ; comment savoir ce qui se passe, ce qui est fait, ce que les élèves ont appris ? L'instruction est certes nécessaire, dit-il ; mais ce qui est surtout nécessaire, c'est que les enfants puissent apprendre plus efficacement, qu'ils aient la possibilité de *faire,* de *construire ;* c'est ce qu'il appelle **constructionnisme.** Il insiste : ce n'est pas la technologie en soi qui importe ; il ne s'agit pas simplement d'introduire l'ordinateur, et Logo et Lego, juste pour voir, et ne rien changer d'autre ; il faut introduire Logo dans un environnement où tout le reste aura changé. Et il feint de s'étonner : une conférence sur les ordinateurs dans l'éducation ? après tout, c'est à peu près aussi ridicule que si on tenait une conférence sur le crayon dans l'enseignement...

#### **TORTUE ET TORTUE**

Dans l'exposition, le stand de *Valiant Technology Ltd* (Londres) présente la tortue de belle apparence, avec carapace bleu-vert, vue à Lausanne durant ECCE88 (cf. **Bulletin de l'EPI 53,** Mars 89, p. 67-93), évoluant sans aucun fil, pouvant s'éloigner jusqu'à 6 mètres de l'ordinateur. Mais on voit aussi une autre sorte de tortue (esthétiquement moins réussie à mon sens), robot autonome appelé *Roamer* (errant, qui rôde, vadrouille, va çà et là... ; s'il était diffusé en France, je ne sais quel nom il aurait), environ 4 fois moins cher que la tortue précédente ; son aspect (rappelant plutôt une coccinelle) peut être modifié par des accessoires. C'est la première fois, me dit la démonstratrice, qu'il est exposé hors de Grande-Bretagne ; il est déjà utilisé dans 12 000 classes, pour élèves de 3 à 15 ans. Il porte 25 touches, de couleurs différentes selon leur statut : flèches (pour avancer, reculer,

 $\overline{a}$ 

<sup>8.</sup> Propos qu'on dira excessifs. Mais j'ai récemment entendu, dans une réunion d'enseignants et étudiants, un universitaire connu expliquer que, par leurs travaux, les chercheurs ont changé beaucoup de choses dans la société, sauf une : la façon d'enseigner ; le cours en amphi rappelle, estime-t-il, le sage de l'antiquité dispensant son enseignement devant l'assemblée de ses disciples.

tourner), chiffres, symboles et quelques lettres. Pour les plus jeunes, me montre-t-elle, c'est un jouet facile à utiliser, avec les flèches ; pour les autres, la programmation (apparentée au Logo) est possible à différents niveaux. Au total, 60 instructions peuvent être mises en mémoire ; l'emploi de la primitive *repeat* (touche **R**) et de procédures (touche **P**) augmente énormément le nombre d'actions programmables ; il n'y a pas de variables ; chaque procédure peut en inclure d'autres, mais la récursivité n'est pas possible. Un boîtier de commande (à acquérir séparément) permet au robot de piloter des mécanismes externes, moteurs, lumières, capteurs ; je vois des enfants jouer sur le stand avec un *roamer* manoeuvrant une échelle de pompiers. Une autre interface permet de relier le robot à un ordinateur, pour enregistrer les programmes sur disque, imprimer, etc.

#### **CONCLUSIONS**

Bien d'autres activités ont eu lieu lors de **WCCE 90,** et d'autres ateliers. Dans l'ensemble, la recherche d'environnements éducatifs permettant à chacun d'apprendre, progresser, selon ses aptitudes, ses tendances, sa personnalité, apparaît une des préoccupations majeures de la Conférence (comme, du reste, lors de nombreuses autres réunions). At-on les solutions ? Ce n'est pas sûr... Du moins des problèmes sont-ils posés, des axes de réflexion proposés ou réactualisés. En ce sens, il est peut-être utile de se référer aussi à quelques éléments de l'intervention faite, en 1991, par A. BORK (Université de Californie à Irvine) lors d'une conférence sur l'EAO dans les domaines scientifiques et techniques 9. Bien souvent, note-t-il, même l'introduction des nouveaux media n'a pas fondamentalement changé l'enseignement. L'un des points-clés de son analyse porte sur **l'interactivité** d'une action éducative ; il distingue d'une part le *degré* d'interaction, quantifiable ; d'autre part la *qualité* de l'interaction, plus malaisée à définir, mais que des exemples aident à caractériser. Interactions de bas niveau : les QCM ; et aussi, dit-il, certains matériaux de type hypertexte, du moins tels qu'ils sont souvent utilisés et où l'apprenant navigue à sa guise, de façon apparaissant quasi aléatoire, où rien de ses cheminements n'est enregistré, et sans guidage. Une interaction de haut niveau doit, selon l'auteur, utiliser la langue

<sup>9.</sup> **A**lfred **BORK,** , in E.N. Forte (ed.), **CALISCE'91 :** *International Conference on Computer Aided Learning and Instruction in Science and Engineering* (Ecole Polytechnique fédérale de Lausanne, Laboratoire d'enseignement assisté par ordinateur. Presses polytechniques et universitaires romandes, 1991), p. 3-14.

naturelle, non se borner à pointer sur quelque chose à l'écran ; les systèmes multimédia interactifs peuvent être particulièrement utiles ; hypertextes et hypermédia sont très indiqués ; mais il est nécessaire de savoir ce que l'apprenant est en train de faire, ce qu'il a fait, en tenir compte ; si certains sujets n'ont besoin d'aucun guidage, de nombreux autres doivent pouvoir recevoir, à tel ou tel moment, ou sur demande, quelque indication, incitation ou conseil ; l'apprenant doit avoir la plus grande liberté de se déplacer dans le matériau et disposer de différentes ressources, selon les besoins 10. Des systèmes multimédia aussi complètement interactifs n'existent pas encore, mais quelques projets sont en voie de réalisation. Ce sont là parmi d'autres, sans doute, des pistes pour de futurs développements.

> Jacques FISZER E A O - BIOLOGIE - U P M C 12, rue Cuvier - 75005 PARIS

<sup>10.</sup> Et sur ces problèmes, cf. **B**rigitte **DE LA PASSARDIÈRE et G**eorges**-L**ouis **BARON** (éds.), *Hypermédias et Apprentissages* (MASI-INRP, 1991), 276 pages.

**Boîtier d'interface :** il comprend neuf **sorties** (« ports » de sortie) désignés par les chifres **0 à 5** et par les lettres **A à C,** et deux **entrées** (« ports » d'entrée), les ports **6 et 7.** Aux sorties **0 à 5** peuvent être connectés des moteurs ou des lampes ; il est préférable de connecter les moteurs aux ports **A à C.** Des capteurs peuvent être reliés aux entrées **6 et 7.**

#### **ENVOI DE COMMANDES**

**talkto**, en abrégé **tto** (« parler à ») : indique vers quel(s) port(s) de sortie vont être envoyées des commandes.

**talkto 3** (ou **tto 3**) : ce sera vers la sortie N° 3. **tto [1 2 4]** : on va s'adresser aux ports 1, 2 et 4. **tto "c** : vers la sortie C.

**on** : allumer les lampes, ou mettre en marche les moteurs, connectés aux sorties qui ont été désignées par **talkto**.

**off** : extinction de lumières, ou arrêt de moteurs, connectés aux sorties désignées par **talkto**.

**alloff**, en abrégé **ao** : extinction de toutes les lumières et arrêt de tous les moteurs, quels que soient les ports auxquels ils sont connectés.

**onfor** : allumer une lampe, ou mettre en marche un moteur, durant un temps défini, exprimé en dixièmes de secondes.

**wait** : attendre durant un temps défini (en dixièmes de secondes).

**rd** (*reverse direction*) : inverser le sens de rotation d'un moteur connecté à A, B ou  $C_{\cdot}$ 

Pour un véhicule équipé d'un moteur, la suite :

#### **onfor 60 wait 10 rd onfor 60 wait 10 rd**

le fait avancer durant 6 secondes, attendre 1 seconde, reculer, etc.

Pour une lumière, la suite :

#### **tto 0**

#### **repeat 3 [onfor 5 wait 5]**

provoque un clignotement. La lampe branchée sur la sortie 0 s'allume durant 1/2 seconde, s'éteint 1/2 seconde, et cela à trois reprises.

**setpower** : fixe le niveau de la puissance envoyée vers une sortie, ce qui détermine la vitesse de rotation d'un moteur ou l'intensité d'une lumière. Niveau maximal : **7** (c'est la valeur par défaut) ; minimum : **1**. Par ex., **setpower 4** provoque le ralentissement d'un moteur (auparavant à 7) ou la diminution d'intensité d'une lumière.

#### **RÉCEPTION DE MESSAGES**

**listento**, en abrégé **lto** (« écouter ») : indique quel(s) port(s) d'entrée vont être utilisés pour la réception de messages.

**listento 7** (ou **lto 7**) : on va « écouter » le capteur connecté à l'entrée n° 7. **lto [6 7]** : on sera à l'écoute des entrées 6 et 7.

**sensor ?** : donne la valeur (l'état) du capteur relié à l'entrée qui a été désignée par **listento.** La valeur est *vraie* ou *fausse* (**true, false**). Par exemple :

**lto 6**

**show sensor?** (c'est-à-dire : « montrer » la valeur du capteur désigné) affichera la valeur du capteur correspondant (par ex. : **false**).

**counter** : indique le nombre de fois que le ou les capteur(s) désigné(s) est ou sont passé(s) de *faux* à *vrai*.

#### **listento [6 7]**

**show counter** : affichera le résultat sous la forme d'une liste, par exemple : **[4 13]** si le capteur relié au port 6 est passé 4 fois de *faux* à *vrai* et celui du port 7 : 13 fois.

**resetc** : remise à zéro des compteurs correspondant aux capteurs désignés par **listento**.

**waituntil** : attendre jusqu'à ce que la valeur de l'argument (une condition relative à des capteurs, des compteurs ou au temps) soit *vraie.* Par exemple :

**waituntil [not sensor ?]** signifie : attendre jusqu'à ce que le capteur désigné soit passé à *faux*.

**if, ifelse** : tests de conditions.

**lto 6**

**if sensor? [stop]** signifie : si le capteur relié au port 6 est à *vrai,* alors interrompre la procédure en cours.

**ifelse counter > 25 [off] [rd]** signifie : si la valeur du compteur désigné dépasse 25, alors arrêter le moteur, sinon inverser le sens de rotation.

LE BULLETIN DE L'EPI LOGO ET LEGO/LOGO DANS L'ÉDUCATION Ce sont là quelques exemples, notés au cours de l'atelier (dans l'atelier était entre autres une notice, préparée pour école *Sunrise* par Stephen Ocko et

<del>─────</del>─────────────────────

Mitchel Resnick). Il y a bien d'autres possibilités, d'autres instructions. Une version française de LEGO/Logo est disponible en Belgique et en Suisse ; c'est ce que, par l'intermédiaire de **Jacques BAUDE**, j'ai appris d'un collègue, **Jean CESAR** (IREM de Besançon). Je tiens à les remercier ici tous les deux pour leur obligeance. J. CESAR a lui-même écrit un logiciel de programmation des modèles LEGO en LOGOPLUS, et appelé **LOGO PILOTAGE,** diffusé par ACT Informatique (licence mixte passée avec la Direction des Lycées et Collèges). La correspondance n'est pas totale, dit J. CESAR, entre les primitives de ce logiciel et celles de LEGO/Logo. Quelques exemples d'équivalences entre **LOGO PILOTAGE** et **LEGO/Logo :**

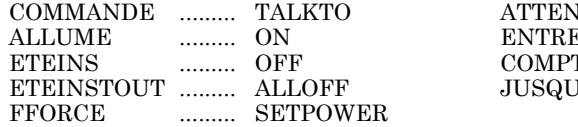

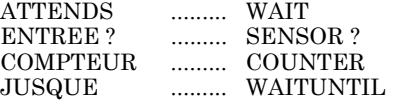